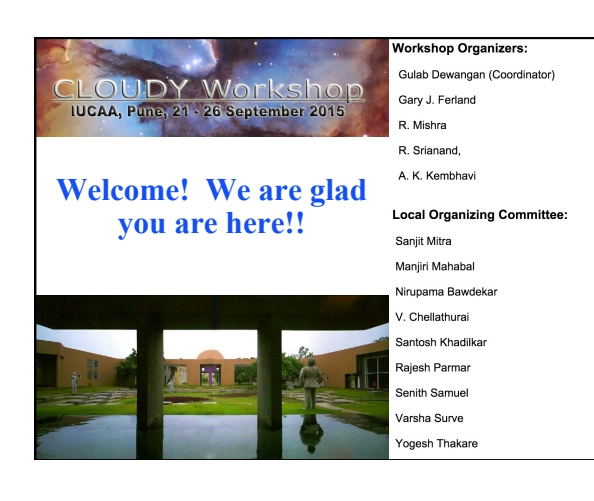

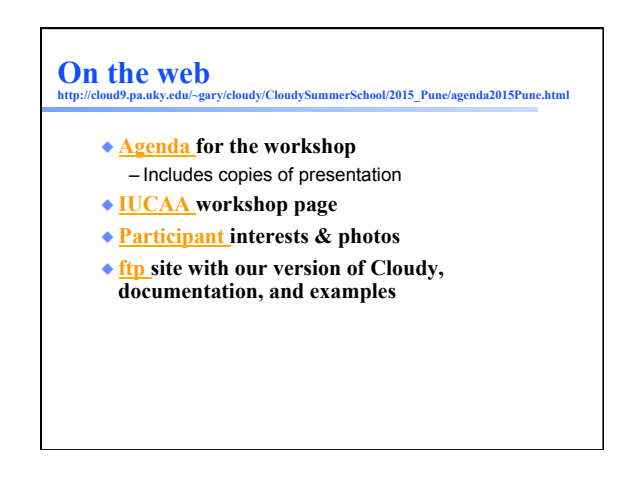

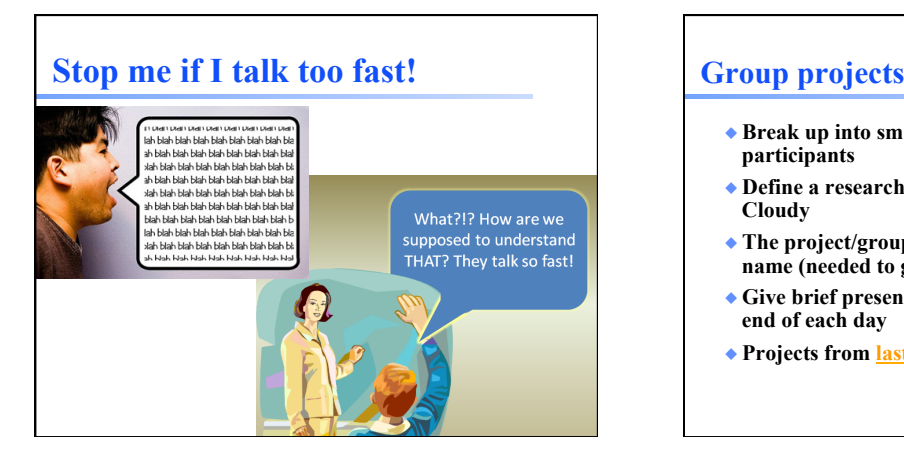

- ◆ **Break up into small groups of like-minded participants**
- ◆ **Define a research problem you will do using Cloudy**
- ◆ **The project/group must have a memorable name (needed to get grants or telescope time)**
- ◆ **Give brief presentations of the projects at the end of each day**
- ◆ **Projects from last workshop**

## **Proposed groups – pt 1**

- ◆ **Compact binaries, Sharada Jogadand, Md Shah Alam, Eeshankur Saikia, Aru Beri, Devraj Pawar, Bari Maqbool**
- ◆ **H II regions & ISM, Mayra Mabel Valerdi Negreros, Sathyanarayan K, Rahul Kumar Anand, Suhail Ahmad Siddiqui, Kumar Venkataramani**
- ◆ **IGM, P C Sachin, Katherine Rawlins, Siddhartha Gupta, Pritam Jyoti Borah, Ravi Joshi, Prakash S Gaikwad, Rajeshwari Dutta**

#### **Proposed groups – pt 2**

- ◆ **Stars, novae, supernovae, J S Dhanya, Joe Philip Ninan, Anindita Mondal, Abhishek Paswan, Gargi Shaw, Ramkrishna Das**
- ◆ **Star formation, chemical evolution, Reju Sam John, Tejpreet Kaur, José Espíritu, Sheelu Abraham, KANTI R. JOTANIA, Kartick Chandra Sarkar**
- ◆ **AGN1, inner, Pramod K. Pawar, Savithri H Ezhikode, Parveen Kumar, Navpreet Kaur, Sudip Chakraborty, Labani Mallick, Aditi Agarwal**
- ◆ **AGN2, outer, Ritesh Ghosh, Tanvir Hussain, Mahadev B. Pandge, Sapna Mishra, Main Pal, VINEET OJHA**

### **Some rules**

- ◆ **Rule 1: There are no rules**
- ◆ **Rule 2: Research is what you are doing when you don't know what you are doing**
- ◆ **You can switch groups if you like, or form a new group with other participants**
- ◆ **Rule 3: There has to be a summary of the group project by the end of the day**

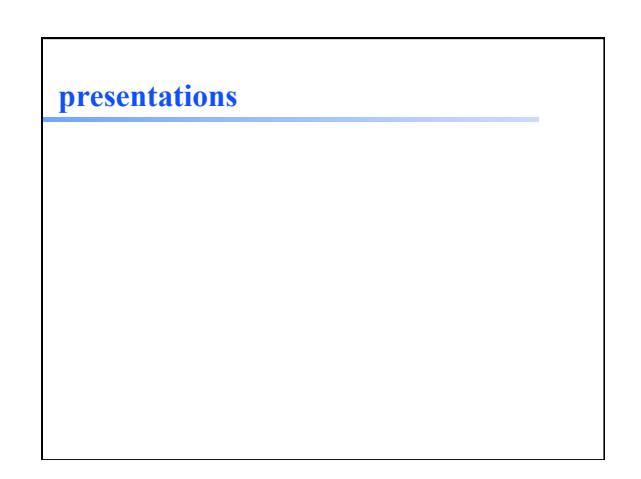

# **Osterbrock's Astrophysics of Gaseous Nebulae**

- ◆ **There are three versions, this is the 3rd**
- ◆ **Any version is OK**
- ◆ **On reserve in the IUCAA library**

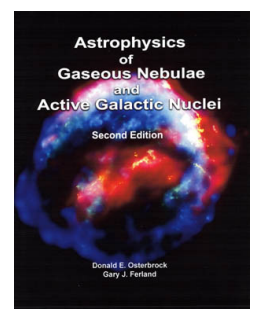

# **Our preview version of Cloudy**

- ◆ **This is a preview version of the next major release**
- ◆ On the class <u>ftp</u> site
- ◆ **Follow the instructions on this page , or this video, to build the code on your laptop**  – We want to run examples during class
- ◆ **PDFs of the Quick Start Guide, and the first two volumes of Hazy, its documentation, are there too.** 
	- Please don't print